Міністерство освіти і науки України Вінницький національний технічний університет

## **Ю. В. Малогулко, А. Л. Поліщук, Ю. В. Томашевський**

# **МЕТОДИ ТА ЗАСОБИ АНАЛІЗУ ВТРАТ ЕЛЕКТРОЕНЕРГІЇ В РОЗПОДІЛЬНИХ ЕЛЕКТРИЧНИХ МЕРЕЖАХ З ВИКОРИСТАННЯМ ПРИСТРОЇВ SMART METERING**

Монографія

Вінниця ВНТУ 2023

#### УДК 621.317.38:621.311.1+628.518 М20

Рекомендовано до друку Вченою радою Вінницького національного технічного університету Міністерства освіти і науки України (протокол №5 від 29.12.2022 р.).

Рецензенти:

**С. В. Василець**, доктор технічних наук, професор

**П. Д. Лежнюк**, доктор технічних наук, професор

#### **Малогулко, Ю. В.**

Методи та засоби аналізу втрат електроенергії в розподільних електричних мережах з використанням пристроїв Smart Metering : монографія / Ю. В. Малогулко, А. Л. Поліщук, Ю. В. Томашевський. – Вінниця : ВНТУ, 2023. – 140 с. M<sub>20</sub>

ISBN 978-966-641-921-0

В монографії розглядається оцінка стану розподільних мереж з використанням пристроїв Smart Metering, дослідження особливостей функціонування інформаційних систем розподільних електричних мереж, визначено шляхи та методи підвищення їх спостережності, досліджено математичну модель та методи оцінки стану розподільної електричної мережі за різної повноти вхідних даних.

Розрахована на фахівців з планування режимів електричних мереж енергосистем. Може використовуватись студентами, аспірантами та інженернотехнічним працівникам, які займаються підвищенням енергоефективності відновлюваних джерел енергії в електричних мережах енергосистем.

**УДК 621.317.38:621.311.1+628.518**

#### **ISBN 978-966-641-921-0**

© Ю. Малогулко, А. Поліщук, Ю. Томашевський, 2023

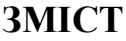

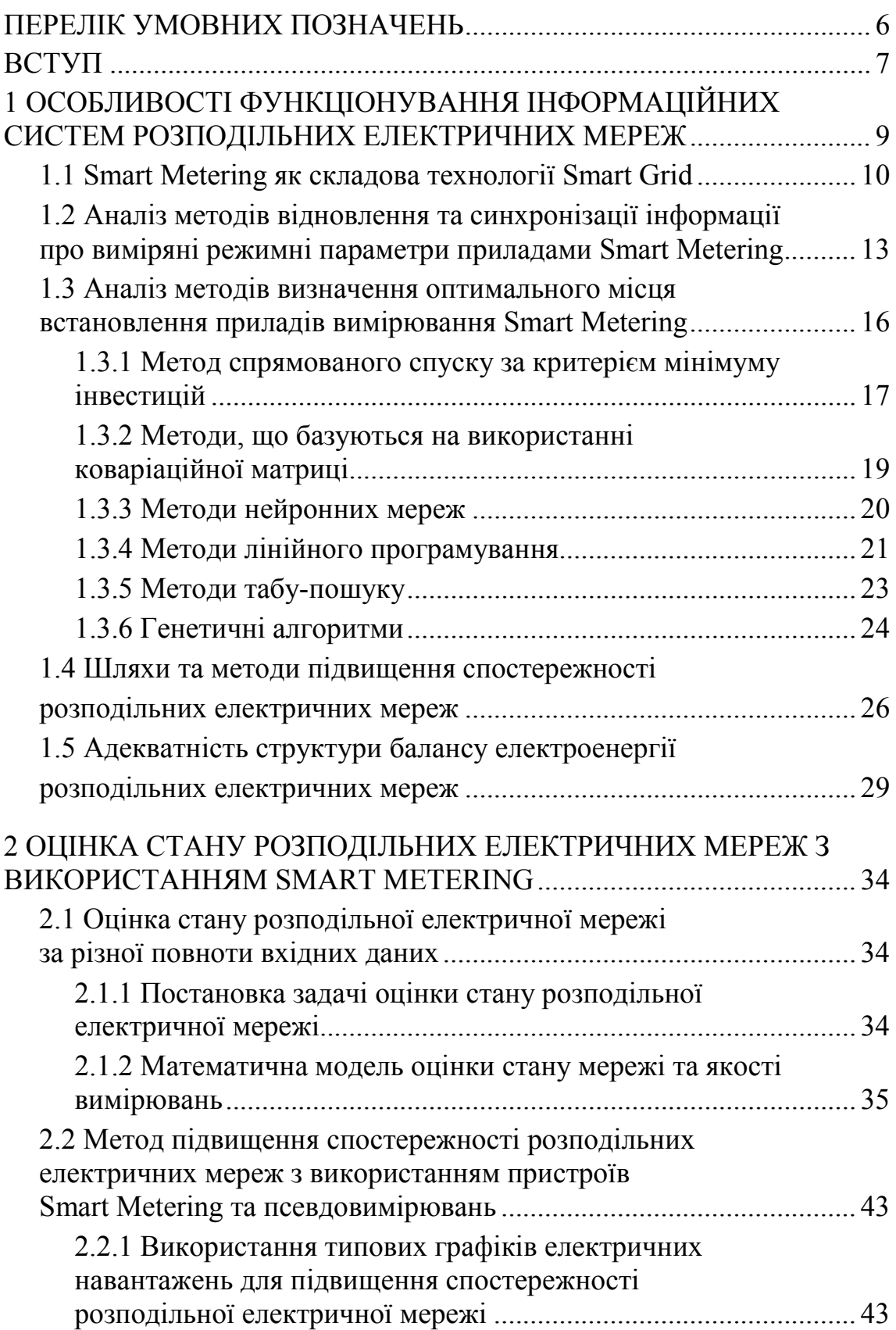

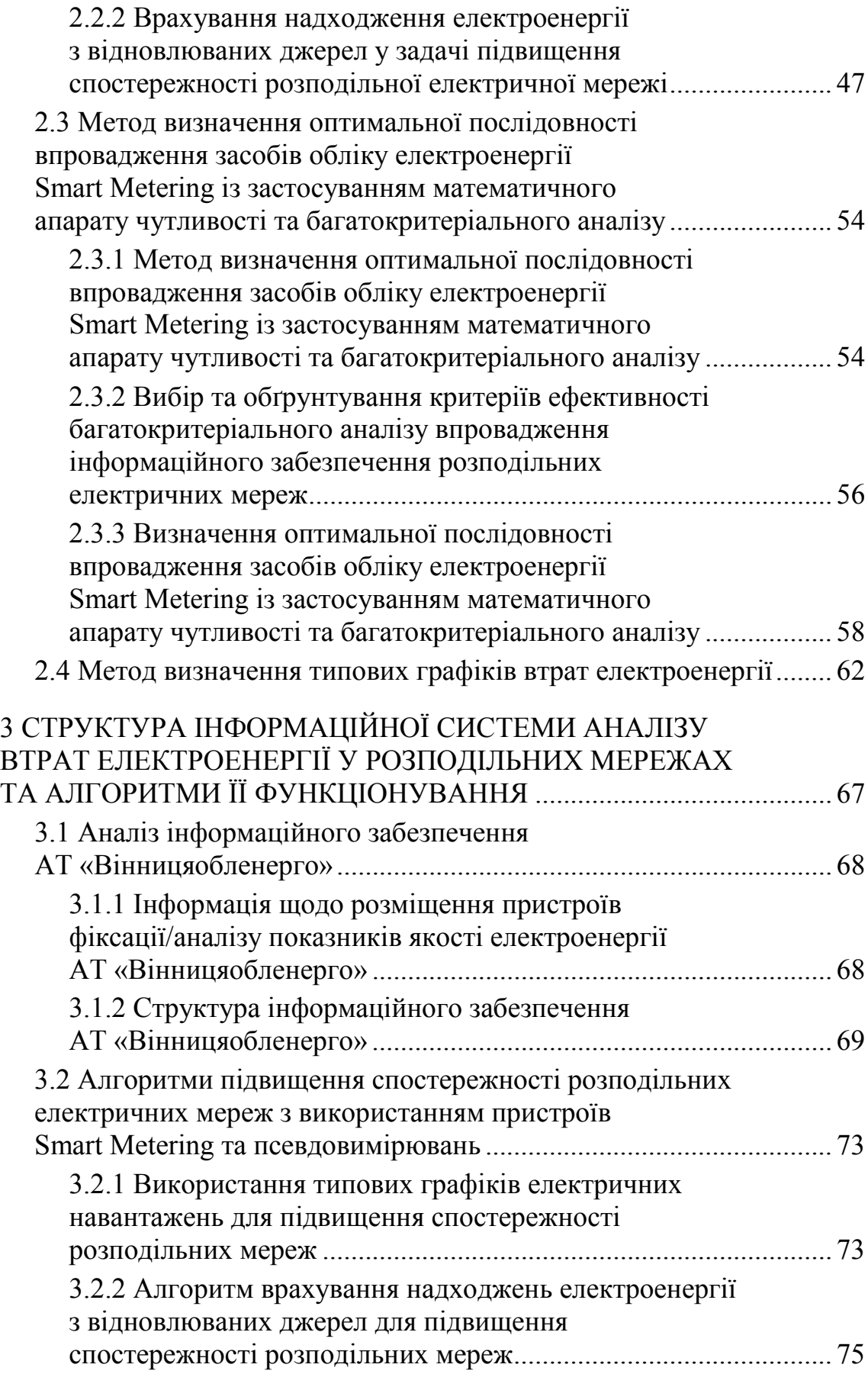

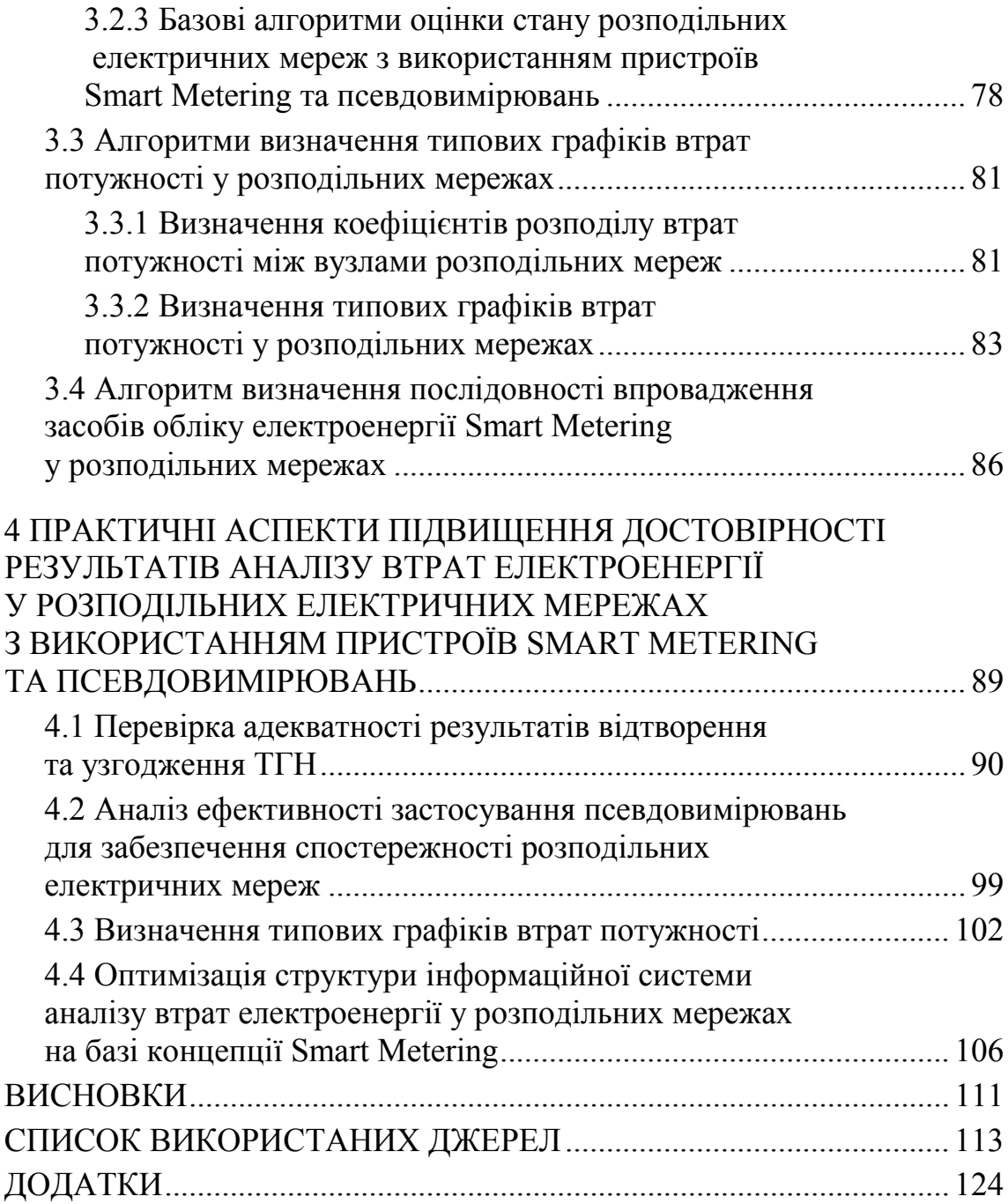

*Наукове видання*

**Малогулко Юлія Володимирівна, Поліщук Андрій Леонідович, Томашевський Юрій Васильович** 

### **МЕТОДИ ТА ЗАСОБИ АНАЛІЗУ ВТРАТ ЕЛЕКТРОЕНЕРГІЇ В РОЗПОДІЛЬНИХ ЕЛЕКТРИЧНИХ МЕРЕЖАХ З ВИКОРИСТАННЯМ ПРИСТРОЇВ SMART METERING**

**Монографія**

Оригінал-макет підготовлено в *РВВ ВНТУ*

Підписано до друку 18.01.2023 р. Формат 29,7×42¼. Папір офсетний. Гарнітура Times New Roman. Ум. др. арк. 8,20. Наклад 13 пр. Зам. № B2023-02.

Вінницький національний технічний університет, Редакційно-видавничий відділ, 21021, м. Вінниця, Хмельницьке шосе, 95, ВНТУ, ГНК, к. 114 **press.vntu.edu.ua** *email*: irvc.vntu@gmail.com Свідоцтво суб'єкта видавничої справи

серія ДК № 3516 від 01.07.2009 р.

Віддруковано ФОП Барановська Т. П., 21021, м. Вінниця, вул. Порика, 7. Свідоцтво суб'єкта видавничої справи серія ДК № 4377 від 31.07.2012 р.